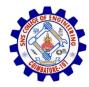

#### SNS COLLEGE OF ENGINEERING

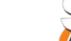

Kurumbapalayam (Po), Coimbatore – 641 107

#### **An Autonomous Institution**

Accredited by NBA – AICTE and Accredited by NAAC – UGC with 'A' Grade Approved by AICTE, New Delhi & Affiliated to Anna University, Chennai

#### DEPARTMENT OF CSE (IoT & CYBER SECURITY INCLUDING BLOCKCHAIN TECHNOLOGY)

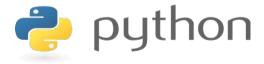

# 19IT103 – COMPUTATIONAL THINKING AND PYTHON PROGRAMMING

❖ A readable, dynamic, pleasant, flexible, fast and powerful language

## **Objective**

Files and exception: text files, reading and writing files, format operator; command line arguments, errors and exceptions, handling exceptions, modules, packages; Illustrative programs: word count, copy file, Voter's age validation, Marks range validation (0-100).

#### **RECAP**

An exception is an event, which occurs during the execution of a program, that disrupts the normal flow of the program's instructions.

- Handling Exceptions
- Raising an exceptions
- User-Defined Exceptions

# Modules in Python

## Modules in python

Modules in Python are simply Python files with a .py extension. The name of the module will be the name of the file. A Python module can have a set of functions, classes or variables defined and implemented.

## What are Modules?

- Modules are files containing Python definitions and statements (ex. name.py)
- A module's definitions can be imported into other modules by using "import name"
- The module's name is available as a global variable value
- To access a module's functions, type "name.function()"

### More on Modules

- Modules can contain executable statements along with function definitions
- Each module has its own private symbol table used as the global symbol table by all functions in the module
- Modules can import other modules
- Each module is imported once per interpreter session
  - reload(name)
- Can import names from a module into the importing module's symbol table
  - from mod import m1, m2 (or \*)
  - m1()

## **Executing Modules**

- python name.py <arguments>
  - Runs code as if it was imported
  - Setting \_name\_ == "\_main\_" the file can be used as a script and an importable module

## The Module Search Path

- The interpreter searches for a file named name.py
  - Current directory given by variable sys.path
  - List of directories specified by PYTHONPATH
  - Default path (in UNIX .:/usr/local/lib/python)
- Script being run should not have the same name as a standard module or an error will occur when the module is imported

## "Compiled" Python Files

- If files mod.pyc and mod.py are in the same directory, there is a byte-compiled version of the module mod
- The modification time of the version of mod.py used to create mod.pyc is stored in mod.pyc
- Normally, the user does not need to do anything to create the .pyc file
- A compiled .py file is written to the .pyc
  - No error for failed attempt, .pyc is recognized as invalid
- Contents of the .pyc can be shared by different machines

## Some Tips

- O flag generates optimized code and stores it in .pyo files
  - Only removes assert statements
  - .pyc files are ignored and .py files are compiled to optimized bytecode
- Passing two –OO flags
  - Can result in malfunctioning programs
  - \_doc\_ strings are removed
- Same speed when read from .pyc, .pyo, or .py files, .pyo and .pyc files are loaded faster
- Startup time of a script can be reduced by moving its code to a module and importing the module
- Can have a .pyc or .pyo file without having a .py file for the same module
- Module compileall creates .pyc or .pyo files for all modules in a directory

### Standard Modules

- Python comes with a library of standard modules described in the Python Library Reference
- Some are built into interpreter

```
>>> import sys
>>> sys.s1
'>>> '
>>> sys.s1 = 'c> '
c> print 'Hello'
Hello
c>
```

- sys.path determines the interpreters's search path for modules, with the default path taken from PYTHONPATH
  - Can be modified with append() (ex. Sys.path.append('SOMEPATH')

## The dir() Function

- Used to find the names a module defines and returns a sorted list of strings
  - >>> import mod
    >>> dir(mod)
    ['\_name\_', 'm1', 'm2']
- Without arguments, it lists the names currently defined (variables, modules, functions, etc)
- Does not list names of built-in functions and variables
  - Use \_bulltin\_to view all built-in functions and variables

## Why we need them?

To take advantage of modular programming:

Modular programming refers to the process of breaking a large, unwieldy programming task into separate, smaller, more manageable subtasks or modules. Individual modules can then be cobbled together like building blocks to create a larger application

## **Advantages**

- \_\_\_\_
- Simplicity
- Maintainability
- Reusability
- Scoping

## Usage

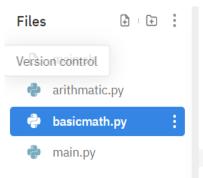

Basicmath.py (module contains useful arithmetic functions)

```
Main.py using the math module
```

```
main.py basicmath.py

import basicmath
value1 = 10
value2 = 20
print("add:",basicmath.add(value1,value2))
print("sub:",basicmath.sub(value1,value2))
print("mul:",basicmath.mul(value1,value2))
print("div:",basicmath.div(value1,value2))
print("div:",basicmath.div(value1,value2))
```

```
https://modules-py.kiteit.repl.run

python main.py
add: 30
sub: 30
mul: 30
div: 30
...
```

### **SUMMARY**

Modules in Python are simply Python files with a .py extension.

- Executing Modules
- Standard Modules
- dir() Function

-Thank.